## **DAFTAR GAMBAR**

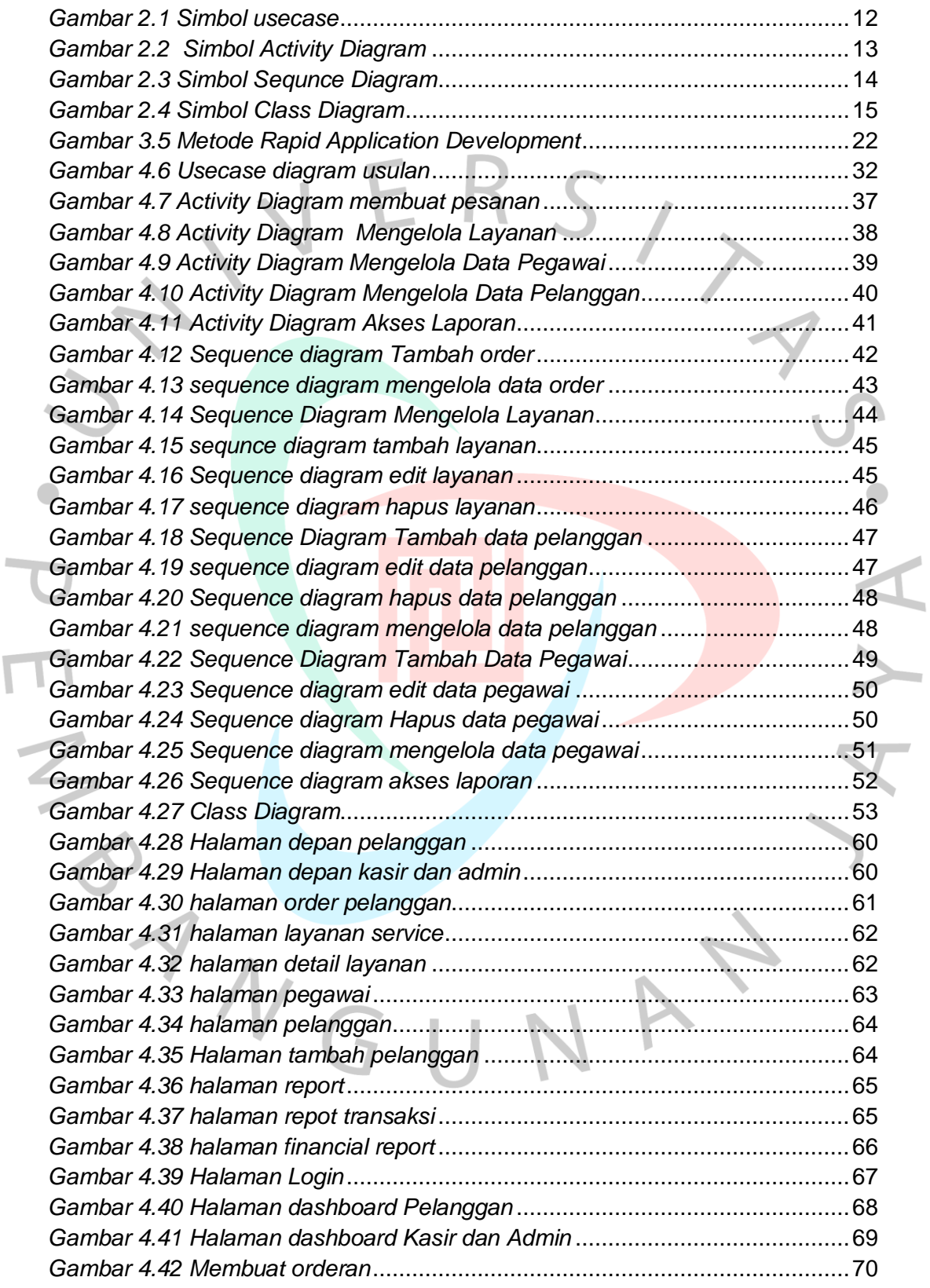

 $\overline{\mathcal{L}}$ 

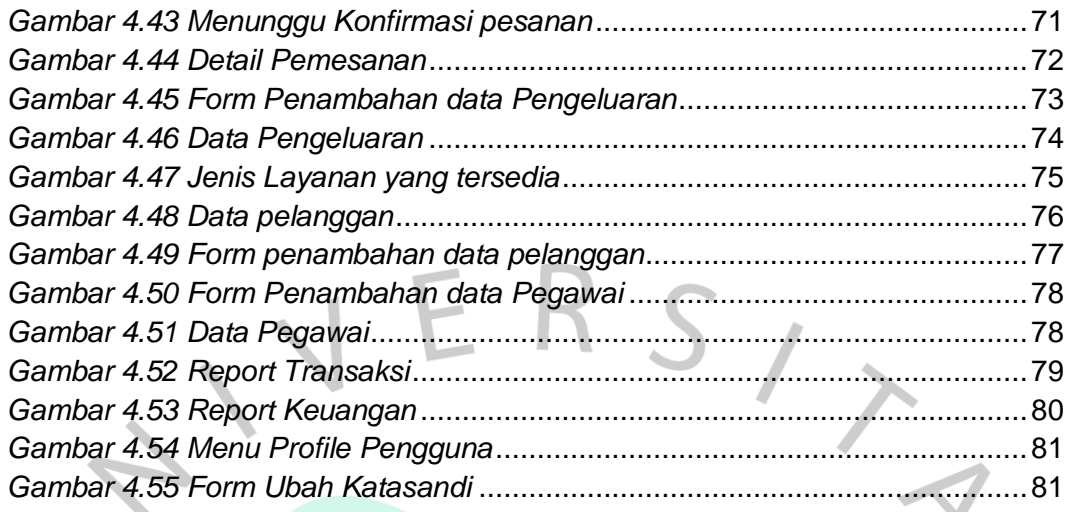

PANGUNA

 $\frac{1}{2}$ 

 $\tilde{\mathcal{L}}$ 

YA.